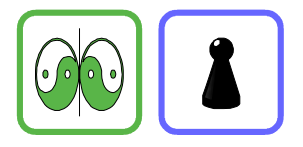

## Wie kannst du ein Bild vergrößern?

r

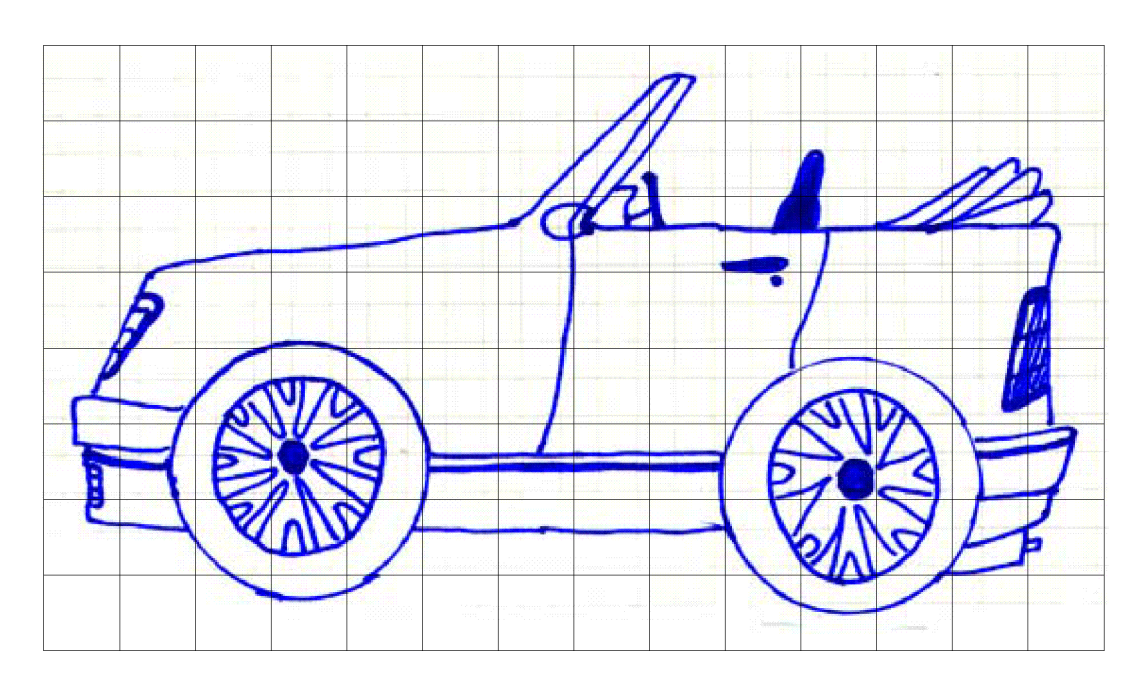

Udo hat sein Traumauto gezeichnet. Es hat ihm so gut gefallen, dass er es vergrößert hat. So wie Udo kannst auch du ein Bild vergrößern.

- 1. Wähle selber eine Zeichnung oder ein farbiges Bild, das dir besonders gut gefällt, und vergrößere es mit dieser Methode:
	- Zeichne mit weichem Bleistift ein Karogitter über das Bild.
	- Nimm für die Vergrößerung einen großen Karton und zeichne auf ihm ein Karogitter mit gleich vielen aber größeren Quadraten.
	- Übertrage Quadrat für Quadrat vom kleinen ins große Bild.

## Vergrößern mit dem Kopiergerät

Mit vielen Kopiergeräten kannst du zwar vergrößern, musst aber ein großes Bild auch aus Stücken zusammensetzen. Wähle dazu das Gitter so, dass ein Karo des Originals gerade ein Teil des großen Bildes wird.

Zeichnest oder kopierst du die Vergrößerung auf einzelne Karos aus Karton, bekommst du ein Puzzle des Bildes.

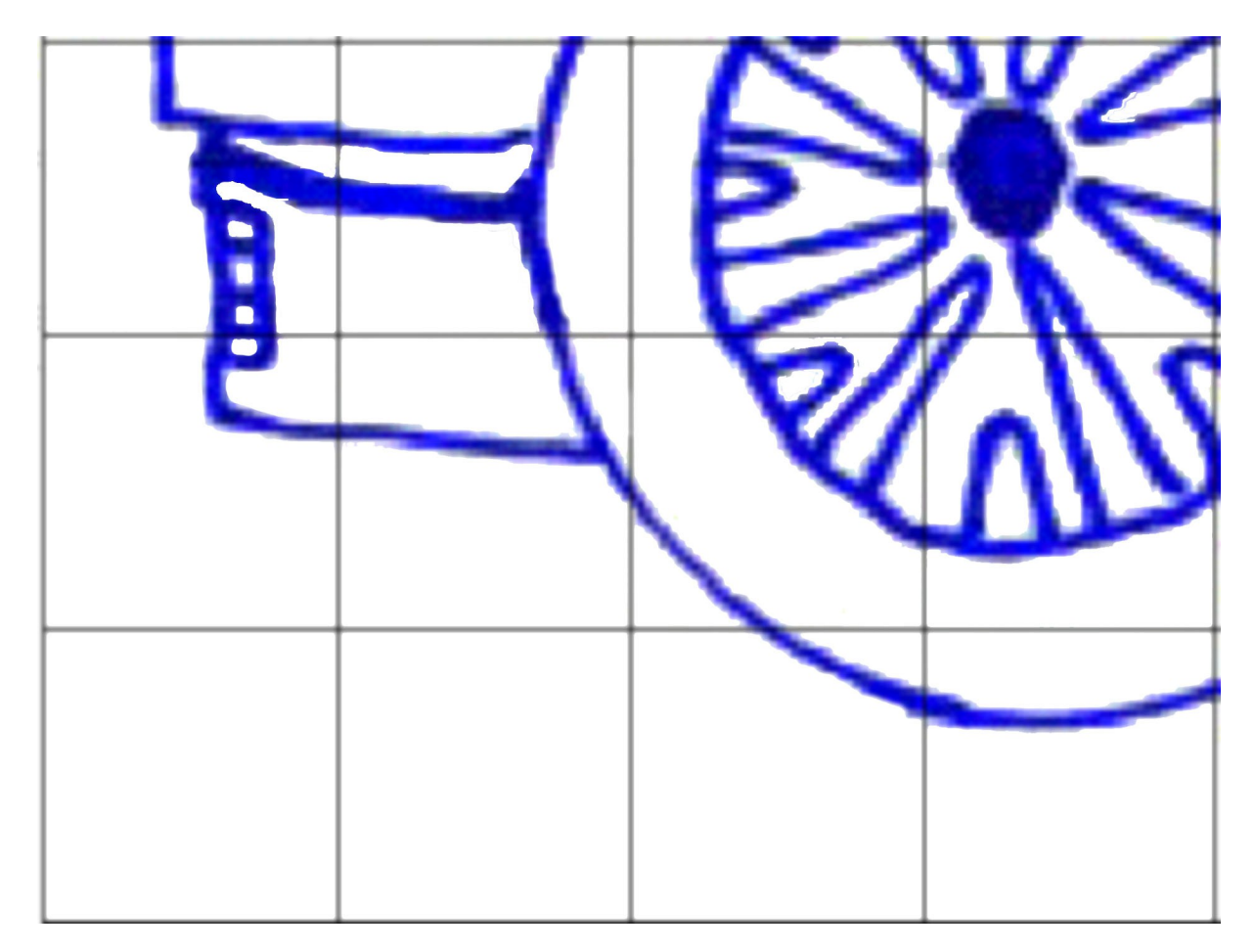

2. Beim Vergrößern werden alle Teile des Bildes im gleichen Verhältnis (proportional) größer. In Udos Beispiel sind die Quadrate viermal größer als beim Original. Wie groß ist das ganze Bild, wie groß sind seine Teile?

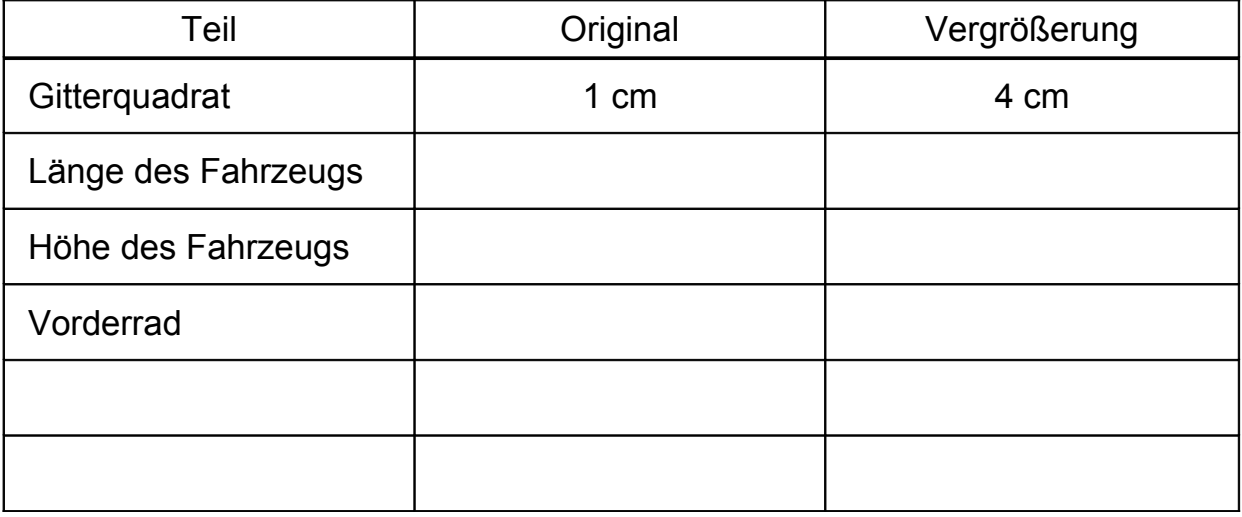

- $\bigcirc$
- 3. Wie groß musst du die Karos für das Bild wählen, damit das Gitter 1 m hoch wird? Wie breit wird dann das Karogitter des Bildes?